# **Leslie matrix**

Marc Girondot

13 septembre 2022

## **Load Packages**

Package popbio is explained here:

Stubben C, Milligan B (2007) Estimating and analyzing demographic models using the popbio package in R. Journal of Statistical Software 22: 1-23

```
suppressPackageStartupMessages(library(popbio))
```
## **Population dynamics of** *Rattus norvegicus*

### **Model definition**

```
A \leftarrow matrix(c(0, 0.3, 0.8, 0.7, 0.4, 0.1, 0.6, 0, 0, 0, 0, 0, 
              0, 0.9, 0, 0, 0, 0, 
              0, 0, 0.9, 0, 0, 0, 
              0, 0, 0, 0.8, 0, 0, 
              0, 0, 0, 0, 0.6, 0), nrow = 6, byrow = TRUE)
A
## [,1] [,2] [,3] [,4] [,5] [,6]
## [1,] 0.0 0.3 0.8 0.7 0.4 0.1
## [2,] 0.6 0.0 0.0 0.0 0.0 0.0
## [3,] 0.0 0.9 0.0 0.0 0.0 0.0
## [4,] 0.0 0.0 0.9 0.0 0.0 0.0
## [5,] 0.0 0.0 0.0 0.8 0.0 0.0
## [6,] 0.0 0.0 0.0 0.0 0.6 0.0
# initial population vector N 
N\theta <- matrix(c(15, 9, 13, 5, 0, 0), ncol = 1)
N0
## [,1]
## [1,] 15
## [2,] 9
## [3,] 13
## [4,] 5
\## [5,] 0
## [6,] 0
```
### **Run the model**

8 generations

```
N1 <- A %*% N0
N1
## [,1]
## [1,] 16.6
## [2,] 9.0
## [3,] 8.1
## [4,] 11.7
## [5,] 4.0
\# [6,] 0.0
N2 <- A %*% N1
N2
## [,1]
## [1,] 18.97
## [2,] 9.96
## [3,] 8.10
## [4,] 7.29
## [5,] 9.36
## [6,] 2.40
N3 <- A %*% N2
N4 <- A %*% N3
N5 <- A %*% N4
N6 <- A %*% N5
N7 <- A %*% N6
N8 <- A %*% N7
N8
^{\# \#} [, 1]
## [1,] 21.966141
## [2,] 12.752105
## [3,] 11.202776
## [4,] 9.654380
## [5,] 7.225148
## [6,] 4.328510
```
The same for 100 generations using the package popbio.

```
N <- pop.projection(A, N0, 100)
```
#### **Plot the results**

```
Total population size
par(max=c(4, 4, 1, 1))plot(1:10, N$pop.sizes[1:10], type="l", xlab="Time period",
```

```
 ylab="Total population size", las=1, bty="n", 
    ylim=c(0, 70), xaxt="n"axis(1, at=1:10, labels = as.charAter(0:9))
```
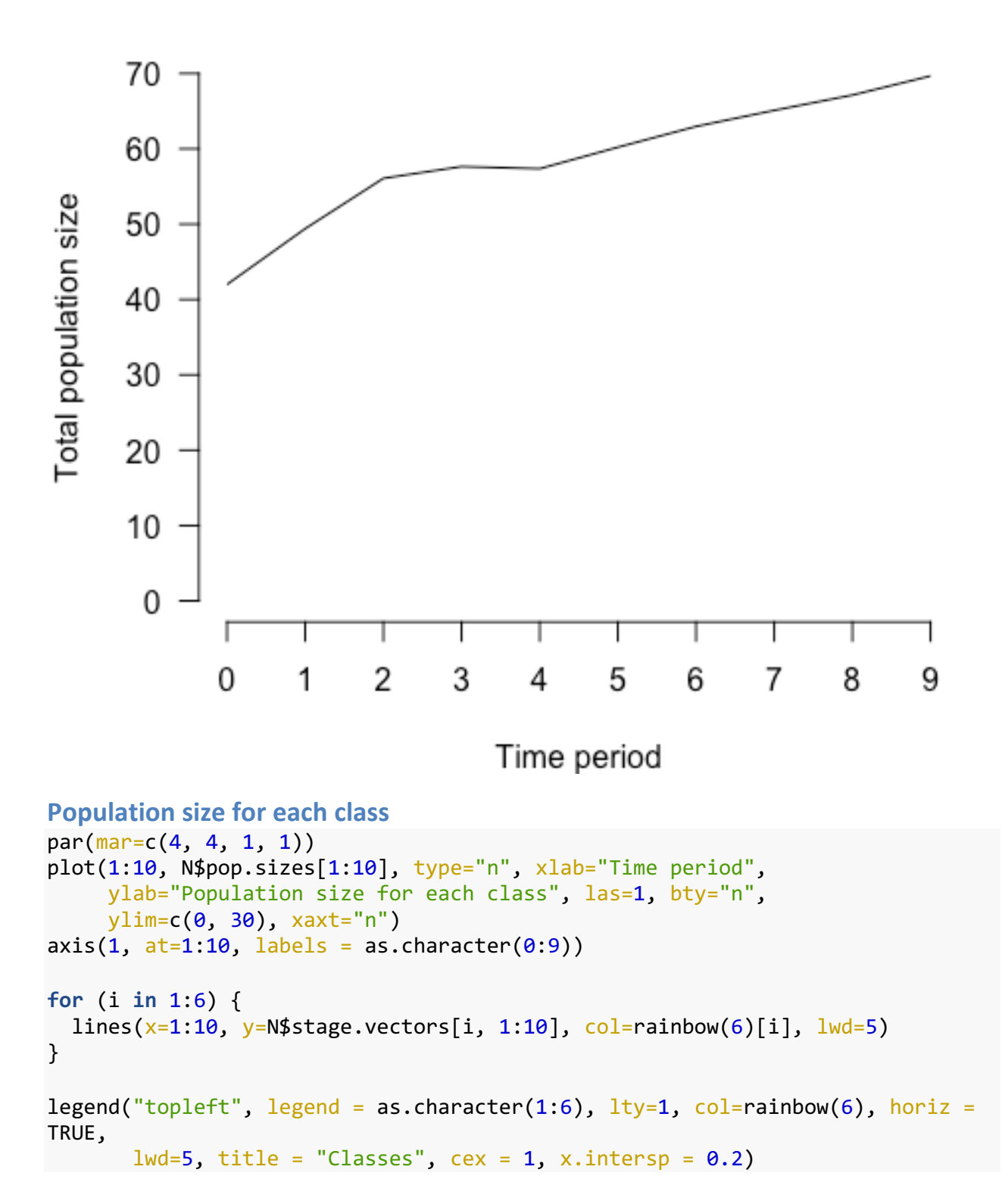

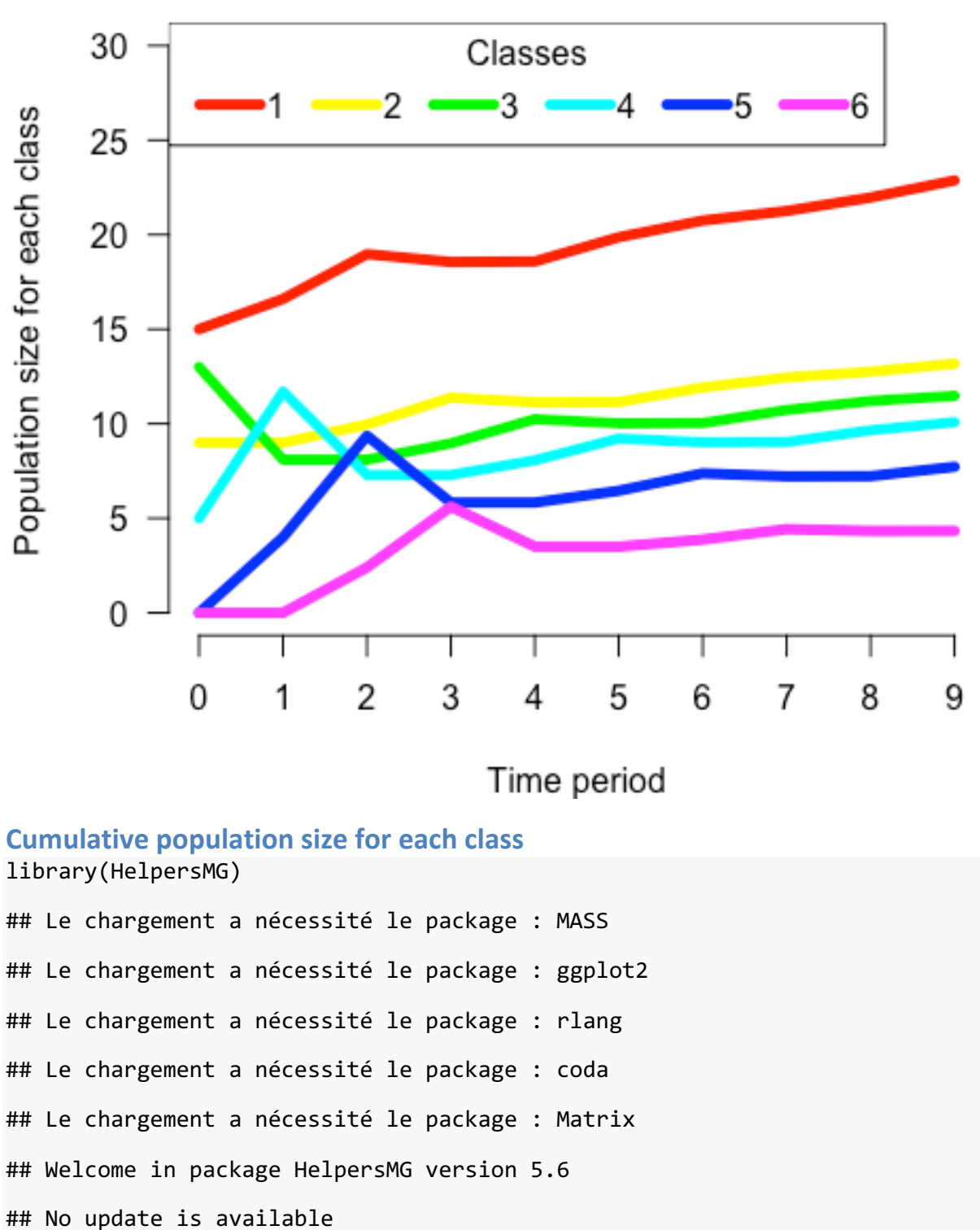

```
par(max=c(4, 4, 1, 2))plot(1:10, N$pop.sizes[1:10], type="n", xlab="Time period", ylab="Population 
size for each class", las=1, bty="n",
 ylim=c(0, 70), xaxt="n")
```

```
axis(1, at=1:10, labels = as.charAter(0:9))nx < - rep(0, 10)px <- NULL
par(xpd=TRUE)
for (i in 1:6) {
  polygon(x=c(1:10, 10:1), y=c(nx, rev(nx+N$stage.vectors[i, 1:10])), col=rainbow(6)[i], border = NA) px <- nx[10]+ N$stage.vectors[i, 10]/2
  text(x=ScalePreviousPlot(x=1.05, y=0)$x, y=px, labels=as.character(i), cex=
1.5)
   nx <- nx + N$stage.vectors[i, 1:10]
}
```

```
text(x=ScalePreviousPlot(x=1, y=1.05)$x, y=ScalePreviousPlot(x=1, y=1.05)$y,
labels="Class", cex=1.5)
```
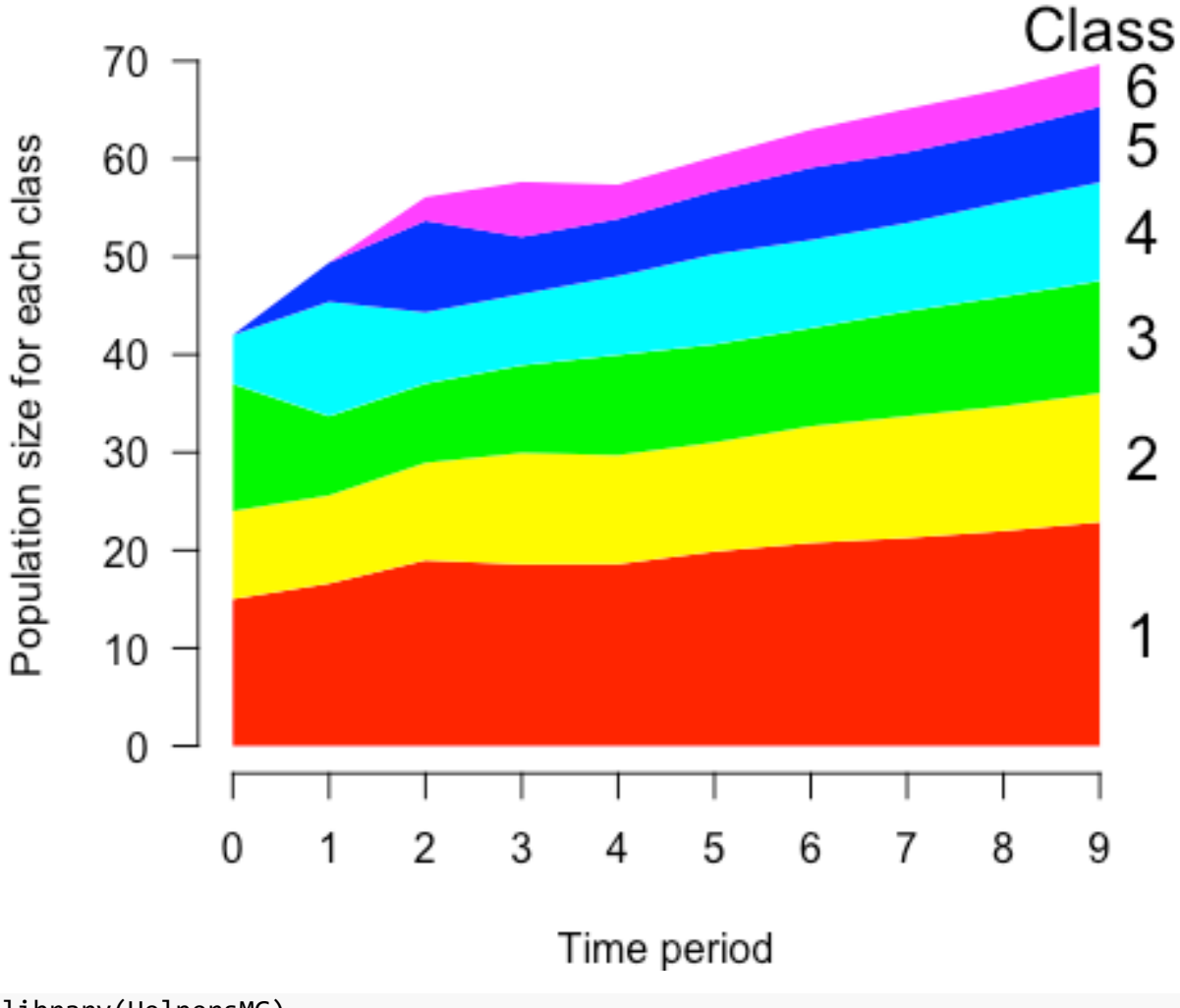

library(HelpersMG)  $par(max=c(4, 4, 1, 2))$ 

```
plot(1:100, N$pop.sizes[1:100], type="n", xlab="Time period", ylab="Populatio
n size for each class", las=1, bty="n", 
      ylim=c(0, 2000), xaxt="n")
axis(1, at=1:100, labels = as.charAter(0:99))nx < - rep(0, 100)px <- NULL
par(xpd=TRUE)
for (i in 1:6) {
  polygon(x=c(1:100, 100:1), y=c(nx, rev(nx+N$stage.vectors[i, 1:100])), col=
rainbow(6)[i], border = NA)
   px <- nx[100]+ N$stage.vectors[i, 100]/2
   text(x=ScalePreviousPlot(x=1.05, y=0)$x, y=px, labels=as.character(i), cex=
1.5)
  nx <- nx + N$stage.vectors[i, 1:100]
}
text(x=ScalePreviousPlot(x=1, y=1.05)$x, y=ScalePreviousPlot(x=1, y=1.05)$y,
```

```
labels="Class", cex=1.5)
```
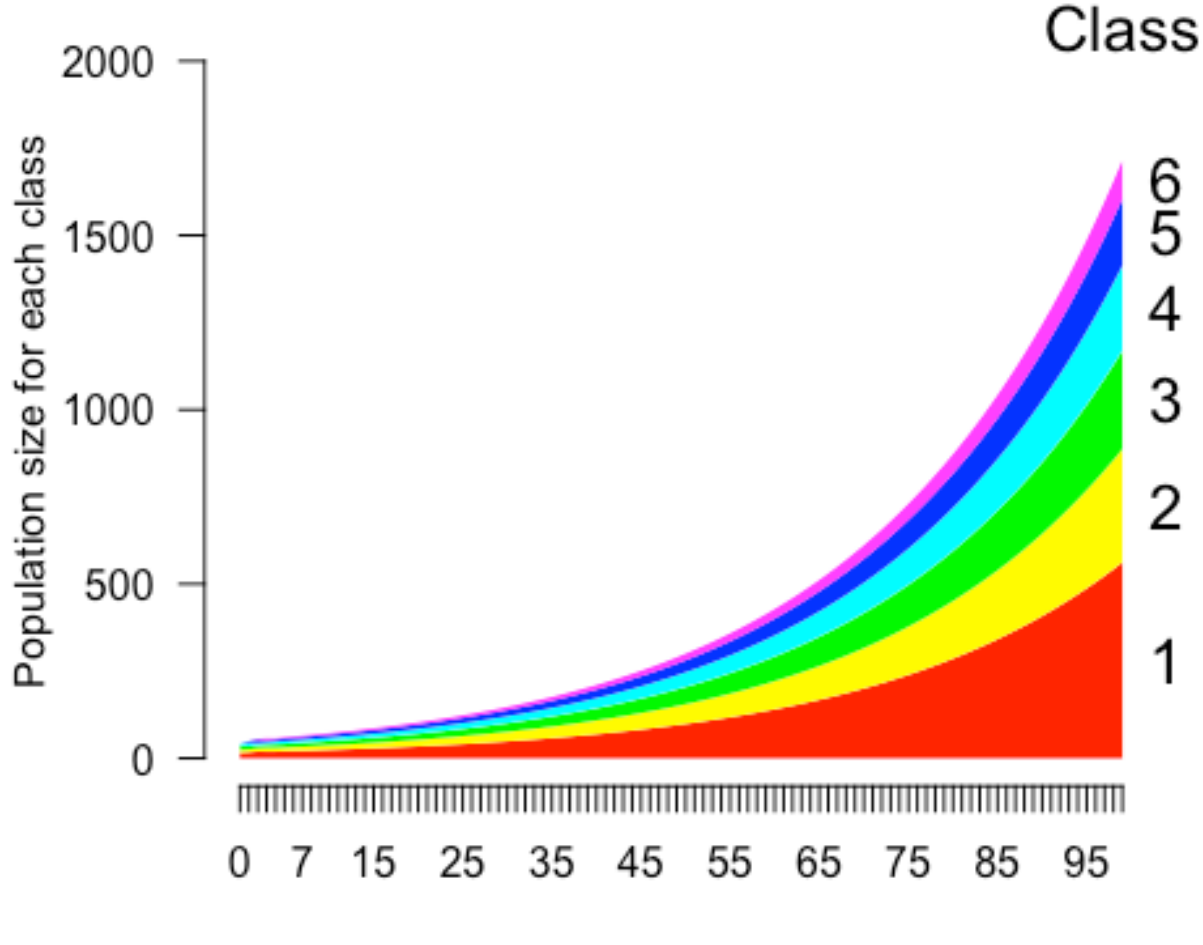

Time period

```
Growth rate
plot(1:10, N$pop.changes[1:10], type="b", xlab="Time period", ylab="Growth ra
te", las=1, bty="n", 
     ylim=c(0.95, 1.2), xaxt="n")
axis(1, at=1:10, labels = as.charAter(0:9))segments(x0=1, x1=10, y0=1, y1=1, 1ty=2)
```
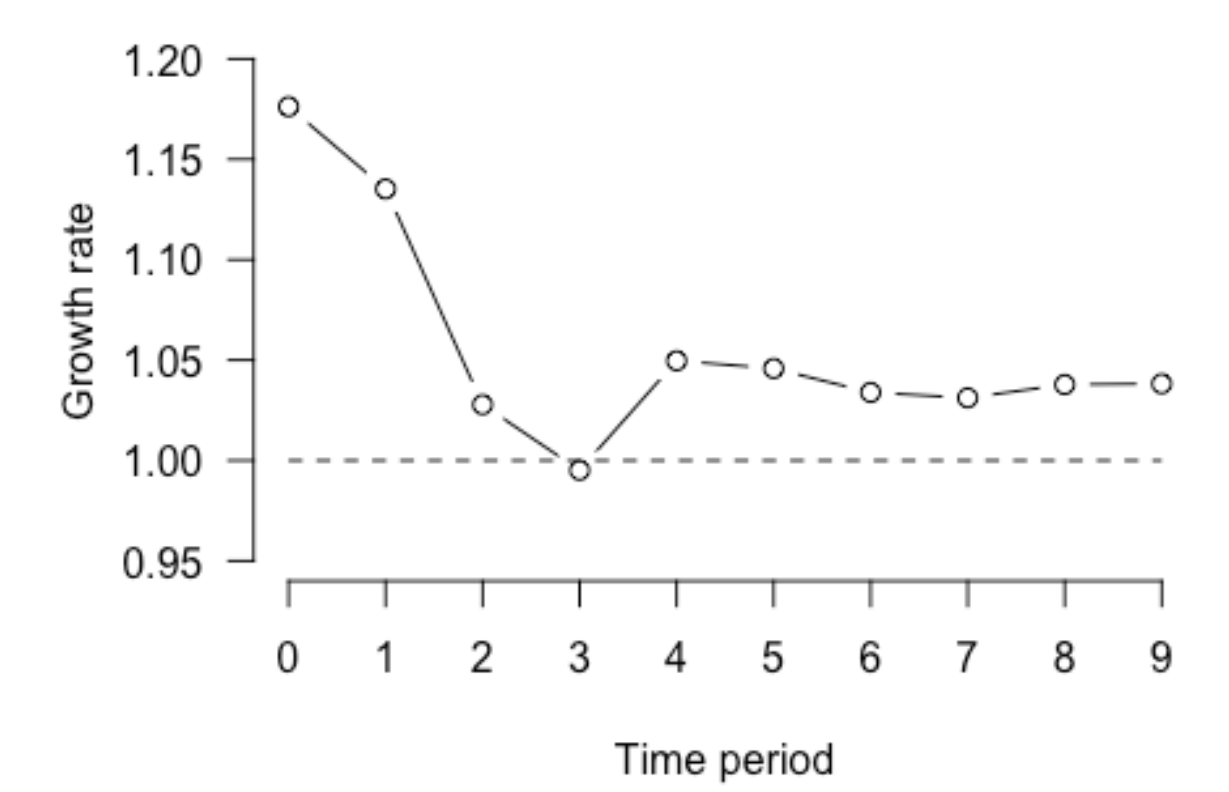

```
plot(1:100, N$pop.changes[1:100], type="l", xlab="Time period", ylab="Growth 
rate", las=1, bty="n", 
     ylim=c(0.95, 1.2), xaxt="n")
axis(1, at=1:100, labels = as.charAter(0:99))segments(x0=1, x1=100, y0=1, y1=1, 1ty=2)
```
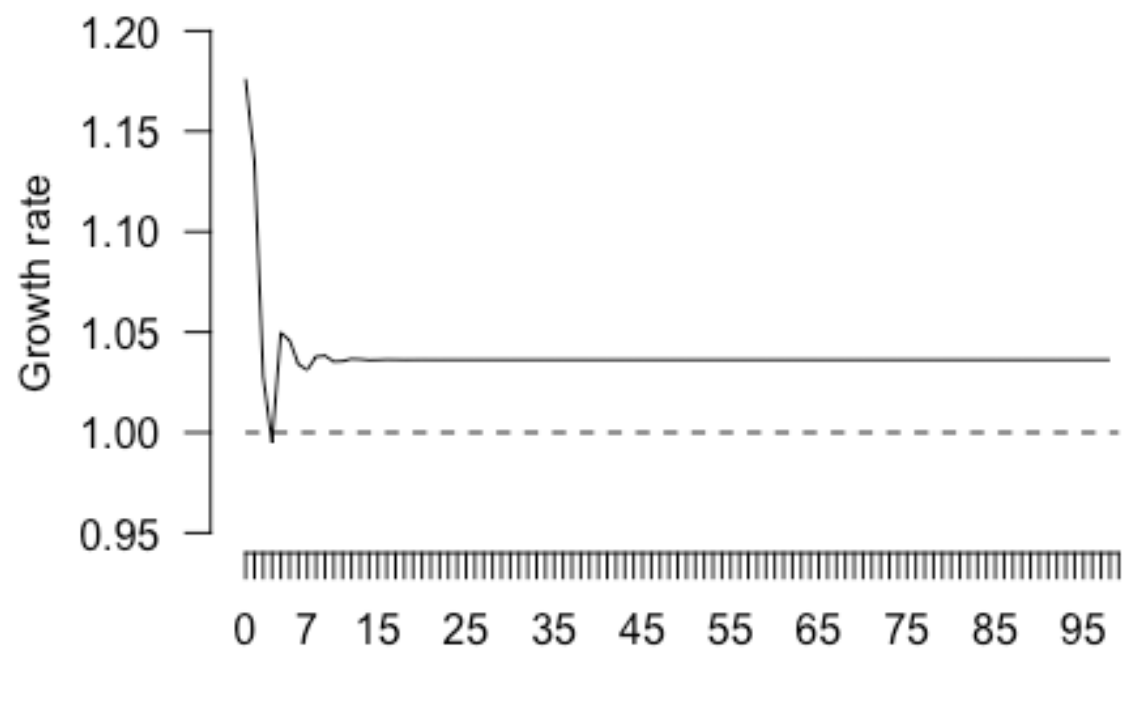

Time period

```
Test if the matrix is primitive
```

```
pA <- A
for (k in 1:99) {
   pA <- pA %*% A
  if (all(as.vector(pA) != 0)) {
     message(paste0("C'est bon pour ",k, "\n"))
     break
   }
}
```

```
## C'est bon pour 7
```
### **Eigenvalues**

#### **Mannually**

```
eigenA <- eigen(A)
pos <- which.max(Re(eigenA$values))
lambda <- Re(eigenA$values)[pos]
v <- Re(eigenA$vectors[, pos])
eigenA$vectors[, pos]
```

```
## [1] 0.7196588+0i 0.4167035+0i 0.3619253+0i 0.3143480+0i 0.2426889+0i
## [6] 0.1405240+0i
abs(eigenA$vectors[, pos])/sum(abs(eigenA$vectors[, pos]))
```

```
## [1] 0.32773612 0.18976879 0.16482252 0.14315559 0.11052169 0.06399529
```
#### **Using popbio**

The damping ratio measures the rate of convergence to a stable stage distribution and is determined by the ratio of the dominant eigenvalue to the second largest eigenvalue.

```
library(popbio)
eigen.analysis(A, zero = FALSE)
## $lambda1
## [1] 1.036217
## 
## $stable.stage
## [1] 0.32773612 0.18976879 0.16482252 0.14315559 0.11052169 0.06399529
## 
## $sensitivities
## [,1] [,2] [,3] [,4] [,5] [,6]
## [1,] 0.29033293 0.16811125 0.14601200 0.12681782 0.097908302 0.056691769
## [2,] 0.50141324 0.29033293 0.25216688 0.21901799 0.169090429 0.097908302
## [3,] 0.48052567 0.27823841 0.24166226 0.20989427 0.162046560 0.093829696
## [4,] 0.29518064 0.17091822 0.14844997 0.12893531 0.099543085 0.057638356
## [5,] 0.12829772 0.07428813 0.06452250 0.05604062 0.043265545 0.025052015
## [6,] 0.02801854 0.01622356 0.01409087 0.01223854 0.009448628 0.005471032
## 
## $elasticities
## [,1] [,2] [,3] [,4] [,5] [,6]
## [1,] 0.0000000 0.04867067 0.1127270 0.08566976 0.037794513 0.005471032
## [2,] 0.2903329 0.00000000 0.0000000 0.00000000 0.000000000 0.000000000
## [3,] 0.0000000 0.24166226 0.0000000 0.00000000 0.000000000 0.000000000
## [4,] 0.0000000 0.00000000 0.1289353 0.00000000 0.000000000 0.000000000
## [5,] 0.0000000 0.00000000 0.0000000 0.04326554 0.000000000 0.000000000
## [6,] 0.0000000 0.00000000 0.0000000 0.00000000 0.005471032 0.000000000
## 
## $repro.value
## [1] 1.00000000 1.72702851 1.65508498 1.01669708 0.44189863 0.09650487
## 
## $damping.ratio
## [1] 1.582039
```